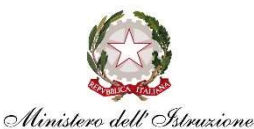

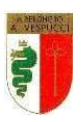

Ministero dell'Istruzione - Istituto Professionale di Stato Servizi per l'Enogastronomia e l'Ospitalità Alberghiera "A. Vespucci" SEDE CENTRALE: Via Valvassori Peroni, 8 - 20133 Milano - Tel. 02.7610162 SUCCURSALE: Via Crescenzago, 110 - Milano - Tel. 02.70124667 Sito web: www.ipsarvespucci.it - email: mirh010009@istruzione.it pec: mirh010009@pec.istruzione.it CF: 80109710154 - Codice Meccanografico: MIRH010009

#### Approvato dal Consiglio di Istituto nella seduta del 18 novembre 2022

# PER L'ACCESSO AL LABORATORIO DI INFORMATICA GLI UTENTI SONO TENUTI A CONOSCERE E A RISPETTARE IL PRESENTE REGOLAMENTO.

Il presente Regolamento disciplina l'utilizzo delle attrezzature e l'accesso alla Rete Informatica del LABORATORIO di INFORMATICA.

Qualsiasi violazione delle norme qui di seguito riportate può comportare sanzioni disciplinari e, qualora configuri reato, è punibile nei termini di legge.

# PREMESSA:

I laboratori dell'Istituto sono patrimonio comune, pertanto si ricorda che il rispetto e la tutela delle attrezzature sono condizioni indispensabili per il loro utilizzo e per mantenere l'efficienza dei laboratori stessi. Atti di vandalismo o di sabotaggio verranno perseguiti nelle forme previste, compreso il risarcimento degli eventuali danni arrecati.

L'accesso al Laboratorio e la fruizione dei relativi servizi comporta l'impegno a rispettare il presente Regolamento, oltre alle norme vigenti in materia di utilizzo delle tecnologie dell'informazione e della comunicazione, nonché i regolamenti delle reti esterne e dei nodi cui eventualmente ci si connetta.

# UTILIZZO:

Il Laboratorio è riservato alle lezioni per classi o gruppi di utenti sotto la responsabilità di un docente, il quale è tenuto al rispetto delle norme contenute in questo documento, nonché a vigilare sul corretto uso dei dispositivi da parte degli allievi.

Tutti i docenti che, a qualsiasi titolo, utilizzano il laboratorio sono pregati di FIRMARE IL REGISTRO POSTO SULLA CATTEDRA e indicare l'argomento della lezione tenuta ed eventuali anomalie riscontrate.

Le attrezzature in carico al Laboratorio vanno utilizzate con la cura ed il rispetto dovuto alla pubblica proprietà.

I beni presenti non possono essere **assolutamente** spostati per l'utilizzo in altri locali.

In caso di problematiche relative all'utilizzo della strumentazione, dovrà essere richiesta tempestivamente l'assistenza del tecnico informatico. Eventuali guasti, rotture o ammanchi dovranno essere segnalati via mail al tecnico di laboratorio o, in subordine, al responsabile.

Ogni docente che accompagni la propria classe o gruppo di alunni nel laboratorio, diventa responsabile del laboratorio, per cui ha funzione di supervisione e di verifica della corretta applicazione di quanto indicato nel presente regolamento ed è tenuto a segnalare le eventuali anomalie riscontrate.

Durante la permanenza nel Laboratorio gli allievi e il docente sono tenuti ad un comportamento rispettoso sia delle norme vigenti nell'Istituto sia di quelle specifiche del Laboratorio.

Agli assistenti tecnici, che durante l'attività didattica riscontrino anomalie nello svolgimento della stessa (anomalo utilizzo degli elaboratori, realizzazione di attività non autorizzate, indisciplina o inattività di alcuni o di tutti gli allievi *anche in presenza del docente*, utilizzo di materiale non di proprietà della scuola all'interno dei laboratori, utilizzo di materiale non conforme alle norme di copyright), è fatto obbligo di notificare l'accaduto al Dirigente Scolastico e per conoscenza anche al Responsabile del laboratorio, *affinché siano presi gli opportuni* provvedimenti.

#### È fatto divieto a chiunque di introdurre e consumare cibo e bevande all'interno dei laboratori.

### PRENOTAZIONE E ACCESSO:

L'accesso al Laboratorio presuppone il possesso di una competenza di base sufficientemente solida nell'utilizzo della strumentazione.

I docenti, che lo utilizzano per attività didattiche, dovranno preventivamente istruire in modo adeguato gli alunni sull'uso corretto della strumentazione.

Ogni utente dovrà accendere e spegnere i computer utilizzando la procedura corretta.

All'inizio e al termine delle attività il docente accompagnatore si dovrà accertare che tutto sia in ordine, ove riscontrasse mal funzionamenti o mancanze, senza manipolare alcunché, dovrà riferirlo prontamente al tecnico di laboratorio e al Responsabile di laboratorio e annotarlo sul registro interno di laboratorio.

Chiunque acceda al laboratorio è responsabile delle attrezzature, dei materiali e del loro corretto uso.

Gli insegnanti che desiderano utilizzare il laboratorio con la propria classe, devono compilare l'apposito modulo di prenotazione, con almeno un giorno di anticipo.

La rinuncia ad una prenotazione deve avvenire con almeno un giorno di anticipo o comunque il prima possibile per dare opportunità ad altre classi di accedere.

I contenuti minimi della domanda di prenotazione devono essere i seguenti:

- $\triangleright$  Nome del docente:
- Classe che intende usufruire dell'aula;
- > Attività che si intende svolgere;
- > Attrezzature richieste;
- Eventuali particolari esigenze.

L'accesso al laboratorio è consentito, previa prenotazione, a:

- **Solution** singoli docenti o gruppi di docenti;<br>
Solution di alunni accompagneti di alunni accompagneti di alunni accompagneti di alunni accompagneti di alunni a
- classi o gruppi di alunni accompagnati da almeno un insegnante;
- esperti esterni vincolati alla presenza dell'insegnante che ne ha fatto richiesta e che assuma la responsabilità dei locali e delle attrezzature;
- in nessun caso sarà consentito l'accesso all'aula da parte di studenti non accompagnati da almeno un insegnante;

Il laboratorio dovrà essere sempre presidiato dal docente (o docenti) che ne ha fatto richiesta.

Al momento dell'utilizzo del laboratorio, il docente è tenuto a compilare il registro di presenza disponibile in aula indicando l'attività da lui svolta; nel caso di avvicendamento di più docenti con lo stesso gruppo di alunni, il registro deve essere compilato per ogni ora da tutti gli insegnanti in assistenza.

Il docente in assistenza è tenuto a vigilare sull'uso corretto dell'aula e a sanzionare eventuali comportamenti scorretti degli alunni con provvedimenti disciplinari.

In caso di ore libere dall'insegnamento e in assenza delle classi all'interno del laboratorio, i docenti potranno utilizzare il laboratorio, sempre per ragioni inerenti all'attività didattica, apponendo la propria firma e l'attività progettata nell'apposito registro.

Si rende noto che durante le ore di manutenzione ovvero attività gestionale funzionale alla didattica, nessuno ha libero accesso tranne il tecnico e il responsabile di laboratorio e che gli interventi di manutenzione, di reinstallazione del software, configurazione, formattazione, … saranno effettuati secondo necessità; pertanto, è consigliabile, onde evitare perdite di dati, effettuare copie di sicurezza personali del lavoro svolto.

È compito dell'Assistente Tecnico curare l'apertura e chiusura dell'Aula e per motivi di sicurezza provvedere all'apertura delle finestre.

In caso di assenza dell'assistente tecnico, l'accesso al laboratorio è consentito previa autorizzazione del Dirigente Scolastico al docente accompagnatore.

L'aula non deve mai essere lasciata aperta e incustodita dal docente.

Per evitare confusione, al termine delle ore, è opportuno che 5 minuti prima del suono della campanella gli alunni lascino il laboratorio. In tutti i casi, la classe che subentra attenderà disciplinatamente l'uscita dei compagni fuori dal laboratorio.

Gli alunni che devono utilizzare il laboratorio devono essere sempre accompagnati dal docente, senza la presenza del quale sarà FATTO LORO DIVIETO di accesso e si provvederà a rimandarli nelle loro aule.

### DOCENTI:

Qualora il comportamento della classe non consentisse il regolare svolgimento della lezione o rappresentasse un fattore di pericolo per attrezzature e/o persone, verrà interrotta l'attività e conclusa la lezione in classe.

Nella considerazione che tutti i PC sono numerati, la prima volta che accederanno al laboratorio con la propria classe dovranno assegnare ad ogni allievo una postazione stabile per tutto l'anno scolastico, riportante lo stesso

numero dello studente in elenco della classe. Ad ogni accesso controlleranno che ogni studente occupi la postazione assegnatagli, della quale risponderà durante le sue ore di permanenza nell'aula, allo scopo di poter risalire ad eventuali responsabili di inconvenienti e/o danneggiamenti. Tale disposizione si applica anche nel caso di utilizzo temporaneo del laboratorio e anche per un'unica volta nell'intero anno scolastico.

Vigileranno affinché non venga modificata in alcun modo la configurazione dei computer (connessioni di rete, tastiera, ecc.) e dei programmi installati.

I docenti dovranno accertarsi che gli studenti non sporchino o danneggino i banchi e che risistemino tastiere, mouse, sedie e quant'altro come sono stati trovati all'ingresso.

Ricordare agli allievi che, qualora venisse rilevato un danno o comunque un malfunzionamento, si riterranno responsabili coloro che hanno occupato il laboratorio in orario precedente alla rilevazione del problema; costoro saranno tenuti al risarcimento relativo.

Fare in modo che le classi non siano lasciate a lavorare senza sorveglianza.

Il docente che svolge la lezione in laboratorio è tenuto in collaborazione con l'Assistente Tecnico (quando presente), a vigilare sul comportamento degli alunni in merito all'uso delle attrezzature e del relativo software e sulle sessioni di stampa da parte degli alunni per evitare sprechi di toner e carta. La stampa di documenti potrà avvenire solo dietro approvazione del docente presente in aula.

Accertarsi che l'accesso al laboratorio avvenga senza cibi, bevande e zaini.

## STUDENTI:

Prima di entrare in aula, senza creare intralcio o confusione, devono attendere che l'insegnante sia entrato. Qualora uno o più studenti venissero trovati in aula informatica senza docente verrà data comunicazione al Dirigente Scolastico.

Dovranno portare con sé solo il materiale necessario per lo svolgimento della lezione, lasciando nella propria classe zaini, cartelle o borse.

Ad ogni accesso occuperanno sempre la postazione assegnatagli la prima volta, nel caso di indisponibilità per qualsiasi causa, si accerteranno che la relativa variazione di numero sia riportata nel registro presente in aula nell'apposita area.

Durante le sessioni di lavoro sono responsabili del computer loro assegnato e rispondono degli eventuali danni arrecati. Pertanto, all'inizio della lezione, sarà loro cura verificare l'efficienza di tutto il materiale nel momento in cui gli viene affidato e comunicare tempestivamente all'insegnante eventuali manomissioni o danni arrecati all'aula o alle attrezzature in essa contenute.

Non devono assolutamente modificare in alcun modo la configurazione dei computer e dei programmi.

Al momento di lasciare l'aula devono chiudere correttamente la sessione di lavoro sui P.C. e rimettere in ordine la postazione di lavoro.

Si raccomanda l'uso proprio e corretto di ogni supporto e/o strumentazione, che, se danneggiati, **saranno** addebitati all'alunno responsabile se individuabile, o all'intera classe, in caso contrario.

# DIVIETI:

Non è consentito:

- Introdurre cibi e/o bevande di alcun tipo;
- Consumare cibi e/o bevande di alcun tipo, nell'eventualità della coincidenza con l'intervallo, gli studenti sono obbligati a uscire dal laboratorio e tornare in classe;
- Agli studenti accedere alla postazione Docente;
- Lasciare aperta e incustodita l'aula quando nessuno la utilizza;
- L'accesso agli alunni senza insegnanti neppure se delegati da docenti;
- Lasciare gli alunni soli nell'aula, neppure sotto la sorveglianza di un collaboratore scolastico;
- È assolutamente vietato dondolarsi sulle sedie, imbrattare gli arredi e le strutture tecnologiche con segni di matita, penna, correttore bianco, pennarello, evidenziatore o qualunque altro strumento che possa arrecare danno o deturpare le attrezzature e l'aula;
- Salire in piedi su sedie e banchi e/o appoggiare i piedi sugli stessi;
- Utilizzare le attrezzature tecnologiche e gli arredi con le mani sporche;

- Utilizzare le attrezzature in modo improprio o con finalità non consentite dalla legge.

Nel rispetto dello svolgimento dell'attività didattica in corso, non è possibile né inviare in laboratorio studenti di altre classi, né per i singoli docenti inserirsi nel laboratorio. Tale regola vale anche per i docenti di sostegno e i loro alunni che non appartengano alla classe che si è prenotata.

L'uso della stampante è strettamente riservato per l'attività didattica svolta nell'ora prenotata.

I docenti non sono autorizzati a prelevare carta dal laboratorio né tantomeno delegare alunni a tale scopo, né a stampare verifiche di alcun tipo nonché progetti vari, ecc.

Gli studenti non possono utilizzare pendrive o altri supporti di massa **portati da casa** sui PC dell'aula.

È vietato ogni tentativo di accesso fraudolento tramite password diversa da quella di cui si è assegnatari.

É severamente proibito spostare le attrezzature, nonché staccare cavi di alimentazione o di connessione in rete.

# ATTIVITÀ EXTRA-SCOLASTICHE:

Il laboratorio può essere utilizzato per attività extracurriculari anche pomeridiane, previa autorizzazione del Dirigente Scolastico e solo con la presenza del tecnico e di un docente che si assuma la responsabilità di gestire la struttura tecnologica e di vigilare sul suo corretto utilizzo.

I docenti che intendano utilizzare l'aula per tali attività, dopo aver ottenuto l'autorizzazione dal Dirigente Scolastico, dovranno informare il responsabile di laboratorio e il tecnico per concordare tempi e risorse necessarie per poter svolgere l'attività programmata.

Qualunque utilizzo del laboratorio al di fuori dell'orario programmato, dovrà essere concordato con gli assistenti tecnici ed esplicitamente autorizzato dal Dirigente Scolastico (con preavviso di almeno cinque giorni) ed avverrà secondo le modalità e restrizioni che saranno, caso per caso, ritenute necessarie, limitatamente alle disponibilità del laboratorio e del personale. *In ogni caso l'utilizzo è subordinato alla presenza del docente* richiedente. Per consentire a questo tipo di utenti l'accesso alle risorse è necessario che siano predisposte una serie di configurazioni e installazioni. Pertanto, prima di concederne l'uso, è necessario sentire il parere del responsabile del laboratorio e/o dell'assistente tecnico per determinare se ciò possa comportare dei disagi al normale funzionamento della struttura.

# NON OSSERVANZA DEL REGOLAMENTO:

I laboratori di informatica d'istituto sono patrimonio comune, pertanto, il rispetto e la tutela delle attrezzature sono condizioni indispensabili per l'utilizzo degli stessi.

Gli utenti che accedono al Laboratorio sono ritenuti responsabili, durante le ore di loro permanenza, di rotture e/o disfunzioni alle attrezzature causate da scorretto utilizzo delle stesse.

Il mancato rispetto da parte degli allievi, o la violazione delle regole contenute nel presente regolamento è perseguibile con i provvedimenti disciplinari, nonché, per i comportamenti più gravi, con le azioni civili e penali previste dalle norme vigenti.

Il danneggiamento delle attrezzature e del locale adibito a laboratorio sarà perseguito in tutte le forme previste e comunicato alla Dirigenza per gli eventuali provvedimenti disciplinari da adottare, compreso il risarcimento degli eventuali danni arrecati.

Coloro che provocano dolosamente o colposamente danni alle attrezzature e/o apparecchiature del laboratorio sono soggetti a sanzioni disciplinari e sono tenuti al risarcimento del danno. Laddove non fosse identificato il soggetto responsabile, è tenuta al risarcimento del danno tutta la classe che ha avuto accesso all'aula.

In caso di mancato rispetto di quanto contenuto nel presente Regolamento, si effettuerà segnalazione al Dirigente Scolastico per l'adozione di eventuali provvedimenti disciplinari e/o amministrativi.

# NORME TRANSITORIE E FINALI:

Per tutto quanto non espressamente previsto dal presente regolamento, si rinvia ai decreti ministeriali in materia, alle consuetudini consolidate presso l'Istituto, allo spirito di servizio ed al buon senso.

Gli utenti dovranno comunque attenersi alle ulteriori e specifiche disposizioni che potranno essere impartite nel corso dell'anno scolastico.

Eventuali deroghe a quanto stabilito dal Regolamento sono ammesse solo se concordate esplicitamente e preventivamente con il Dirigente Scolastico e con il responsabile di laboratorio.